## **Kopírovanie ako zálohu**

## D2000 CfgSynchro - kopírovanie objektov ako zálohu

Tento spôsob je vhodné použi v prípade, ke z uritých dôvodov nechceme kopírovaný objekt používa ale ho len prekopírova do cieovej databázy napríklad za úelom jeho otestovania. Pôvodný objekt v cieovej databáze nebude žiadnym spôsobom menený a bude plne funkný aj naalej. Kopírovaním vznikne nový objekt meno\_objektu\_COPY, ktorý nebude použitý žiadnym iným objektom z cieovej konfiguranej databázy. UID a HOBJ bude ma pridelené nové.

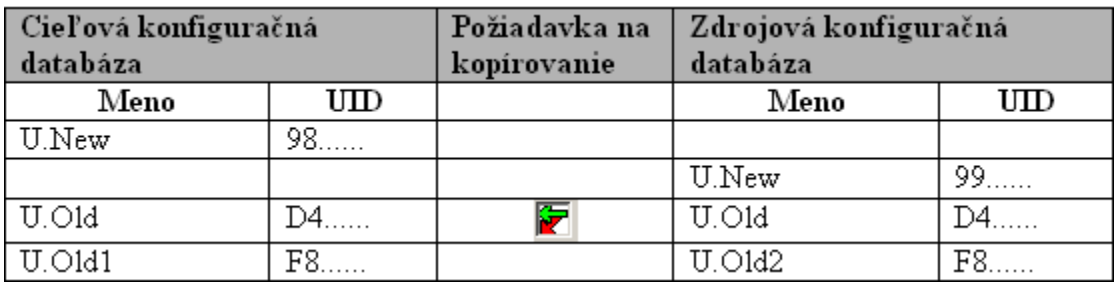

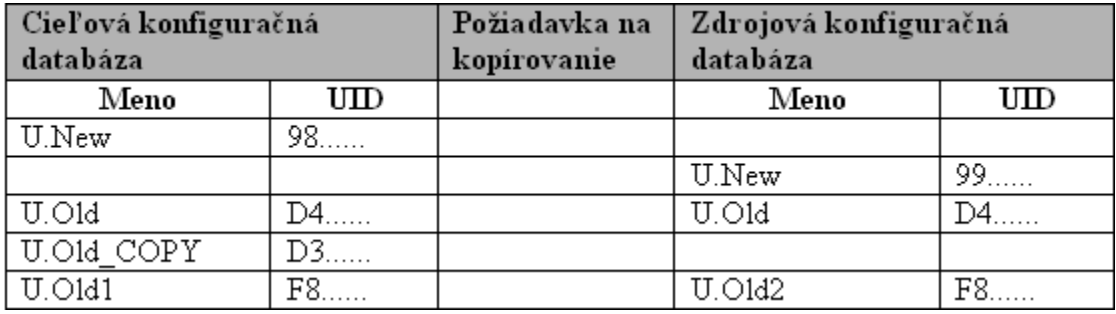

Tabuky znázorujú konfigurané databázy pred a po kopírovaní objektu U.Old ako zálohy. Pôvodný objekt U.Old v cieovej databáze zostal bez zmeny. Objekt U.Old zo zdrojovej databázy bol prekopírovaný do cieovej databázy ako U.Old\_COPY. Na tento objekt neexistujú žiadne referencie, t.j. objekt nie je použitý.

V zdrojovej databáze zostáva objekt U.Old platným. Objekt U.Old\_COPY sa stáva verziou objektu U.Old.

## **Poznámka**

ന

Pri kopírovaní objektu týmto spôsobom (alebo spôsobom [Kopírovanie a vytvorenie zálohy\)](https://doc.ipesoft.com/pages/viewpage.action?pageId=42701038), vzniká v cieovej databáze nový objekt.

**Súvisiace stránky:** [D2000 CfgSynchro - kopírovanie objektov](https://doc.ipesoft.com/pages/viewpage.action?pageId=42701007)